# CENG 3420 Computer Organization & Design

# Lecture 06: Control Instruction

Bei Yu CSE Department, CUHK byu@cse.cuhk.edu.hk

(Textbook: Chapters 2.8 – 2.11)

Spring 2022

## Overview

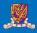

- 1 Introduction
- 2 Control Instructions
- 3 Others
- 4 Summary

## Overview

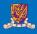

1 Introduction

- 2 Control Instructions
- 3 Others

4 Summary

#### **RISC-V Instruction Fields**

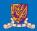

#### RISC-V fields are given names to make them easier to refer to

| 31 30 25             | 24 21    | 20     | 19  | 15 14    | 12 11 | 8                | 7     | 6 0    |        |
|----------------------|----------|--------|-----|----------|-------|------------------|-------|--------|--------|
| funct7               | rs2      |        | rs1 | funct    | 3     | $_{\mathrm{rd}}$ |       | opcode | R-type |
|                      |          |        |     |          |       |                  |       |        |        |
| imm[1                | 1:0]     |        | rs1 | funct    | 3     | $_{\mathrm{rd}}$ |       | opcode | I-type |
|                      |          |        |     |          |       |                  |       |        |        |
| imm[11:5]            | rs2      |        | rs1 | funct    | 3     | imm[4:0]         |       | opcode | S-type |
|                      |          |        |     |          |       |                  |       |        |        |
| [imm[12]   imm[10:5] | rs2      |        | rs1 | funct    | 3 imm | 1[4:1]   im      | m[11] | opcode | B-type |
|                      |          |        |     |          |       |                  |       |        |        |
| imm[31:12]           |          |        |     |          |       | rd               |       | opcode | U-type |
|                      |          |        |     |          |       |                  |       |        |        |
| [imm[20] imm[1       | 0:1]   i | mm[11] | imn | 1[19:12] |       | rd               |       | opcode | J-type |

opcode 6-bits, opcode that specifies the operation

rs1 5-bits, register file address of the first source operand

rs2 5-bits, register file address of the second source operand

rd 5-bits, register file address of the result's destination

imm 12-bits / 20-bits, immediate number field

funct 3-bits / 10-bits, function code augmenting the opcode

#### The RISC-V ISA

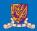

#### **Instruction Categories**

- Load and Store instructions
- Bitwise instructions
- Arithmetic instructions
- Control transfer instructions
- Pseudo instructions

## RISC-V Register File

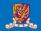

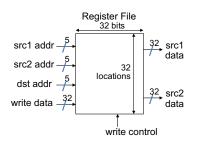

- Holds thirty-two 32-bit general purpose registers
- Two read ports
- One write port

#### Registers are

- Faster than main memory
  - But register files with more locations are slower
  - E.g., a 64 word file may be 50% slower than a 32 word file
  - Read/write port increase impacts speed quadratically
- Easier for a compiler to use
  - (A\*B) (C\*D) (E\*F) can do multiplies in any order vs. stack
- Can hold variables so that code density improves (since register are named with fewer bits than a memory location)

# Aside: RISC-V Register Convention

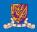

Table: Register names and descriptions

| Register Names | ABI Names | Description                                |  |  |
|----------------|-----------|--------------------------------------------|--|--|
| x0             | zero      | Hard-wired zero                            |  |  |
| x1             | ra        | Return address                             |  |  |
| x2             | sp        | Stack pointer                              |  |  |
| x3             | gp        | Global pointer                             |  |  |
| x4             | tp        | Thread pointer                             |  |  |
| <b>x</b> 5     | t0        | Temporary / Alternate link register        |  |  |
| x6-7           | t1 - t2   | Temporary register                         |  |  |
| x8             | s0 / fp   | Saved register / Frame pointer             |  |  |
| x9             | s1        | Saved register                             |  |  |
| x10-11         | a0-a1     | Function argument / Return value registers |  |  |
| x12-17         | a2-a7     | Function argument registers                |  |  |
| x18-27         | s2-s11    | Saved registers                            |  |  |
| x28-31 t3-t6   |           | Temporary registers                        |  |  |

## History of RISC-V

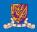

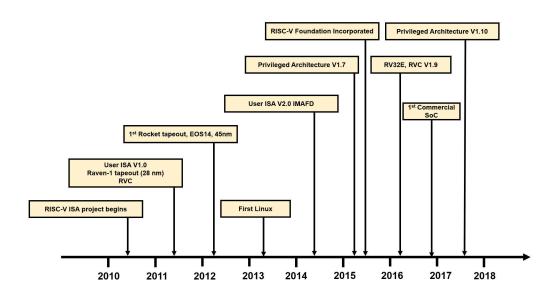

## Overview

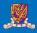

- 1 Introduction
- 2 Control Instructions
- 3 Others
- 4 Summary

#### RISC-V Control Flow Instructions

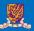

#### RISC-V conditional branch instructions:

```
bne s0, s1, Lb1 # go to Lb1 if s0 != s1 
beq s0, s1, Lb1 # go to Lb1 if s0 = s1
```

#### Example

```
if (i==j) h = i + j;

bne s0, s1, Lbl1
add s3, s0, s1
Lbl1: ...
```

- Instruction Format (B format)
- How is the branch destination address specified?

## In Support of Branch Instructions

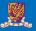

- We have beq, bne, but what about other kinds of branches (e.g., branch-if-less-than)?
- For this, we need yet another instruction, slt

#### Set on less than instruction:

```
slt t0, s0, s1 # if s0 < s1 then # t0 = 1 else # t0 = 0
```

• Instruction format (R format or I format)

#### Alternate versions of slt.

```
slti t0, s0, 25 # if s0 < 25 then t0 = 1 ... sltu t0, s0, s1 # if s0 < s1 then t0 = 1 ... sltiu t0, s0, 25 # if s0 < 25 then t0 = 1 ...
```

#### Aside: More Branch Instructions

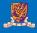

Can use slt, beq, bne, and the fixed value of 0 in register zero to create other conditions

• less than: blt s1, s2, Label

```
slt t0, s1, s2  # t0 set to 1 if 
bne t0, zero, Label  # s1 < $s2
```

- less than or equal to: ble s1, s2, Label
- greater than: bgt s1, s2, Label
- great than or equal to: bge s1, s2, Label
- Such branches are included in the instruction set as pseudo instructions recognized (and expanded) by the assembler

#### **Bounds Check Shortcut**

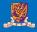

• Treating signed numbers as if they were unsigned gives a low cost way of checking if  $0 \le x < y$  (index out of bounds for arrays)

- The key is that negative integers in two's complement look like large numbers in unsigned notation.
- Thus, an unsigned comparison of x < y also checks if x is negative as well as if x is less than y.

#### Other Control Flow Instructions

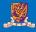

• RISC-V also has an unconditional branch instruction or jump instruction:

```
jal zero, label # go to label, label can be an
  immediate value
```

- Instruction Format (J Format)
- J is a pseudo instruction of unconditional jal and it will discard the return address (e.g., j label)

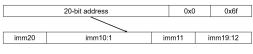

pc := pc + sign extended(imm20 << 1)

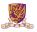

## EX-2: Branching Far Away

What if the branch destination is further away than can be captured in 12 bits? Re-write the following codes.

**beq** s0, s1, L1

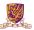

## EX: Compiling a while Loop in C

Assume that i and k correspond to registers s3 and s5 and the base of the array save is in s6.

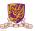

#### EX: Compiling a while Loop in C

```
while (save[i] == k) i += 1;
```

Assume that i and k correspond to registers s3 and s5 and the base of the array save is in s6.

```
Loop: sll t1, s3, 2  # Temp reg t1 = i * 4
    add t1, t1, s6  # t1 = address of save[i]
    lw t0, 0(t1)  # Temp reg t0 = save[i]
    bne t0, s5, Exit # go to Exit if save[i] != k
    addi s3, s3,1  # i = i + 1
    j Loop  # j is a pseudo instruction for jal
    # go to Loop
Exit:
```

Note: left shift s3 to align word address, and later address is increased by 1

## Six Steps in Execution of a Procedure

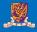

- Main routine (caller) places parameters in a place where the procedure (callee) can access them
  - a0 a7: for argument registers
- 2 Caller transfers control to the callee
- Callee acquires the storage resources needed
- 4 Callee performs the desired task
- 6 Callee places the result value in a place where the caller can access it
  - s0-s11: 12 value registers for result values
- 6 Callee returns control to the caller
  - ra: one return address register to return to the point of origin

## Instructions for Accessing Procedures

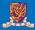

#### We have learnt jal, now let's continue

• RISC-V procedure call instruction:

- Saves PC + 4 in register ra to have a link to the next instruction for the procedure return
- Machine format (J format):
- Then can do procedure return with a

```
jalr x0, 0(ra) # return
```

• Instruction format (I format)

## **Example of Accessing Procedures**

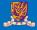

- For a procedure that computes the GCD of two values i (in t0) and j (in t1): gcd(i,j);
- The caller puts the i and j (the parameters values) in a0 and a1 and issues a

```
jal ra, gcd # jump to routine gcd
```

• The callee computes the GCD, puts the result in s0, and returns control to the caller using

```
gcd: . . . # code to compute gcd
jalr x0, 0(ra) # return
```

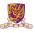

#### What if the callee needs to use more registers than allocated to argument and return values?

- Use a stack: a last-in-first-out queue
- One of the general registers, sp, is used to address the stack
- "grows" from high address to low address
- push: add data onto the stack, data on stack at new sp sp = sp - 4
- pop: remove data from the stack, data from stack at sp

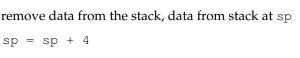

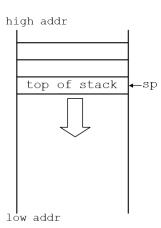

## Allocating Space on the **Stack**

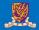

- The segment of the stack containing a procedure's saved registers and local variables is its procedure frame (aka activation record)
- The frame pointer (fp) points to the first word of the frame of a procedure – providing a stable "base" register for the procedure
- fp is initialized using sp on a call and sp is restored using fp on a return

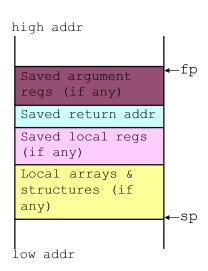

## Allocating Space on the Heap

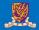

- Static data segment for constants and other static variables (e.g., arrays)
- Dynamic data segment (aka heap) for structures that grow and shrink (e.g., linked lists)
- Allocate space on the heap with malloc() and free it with free() in C

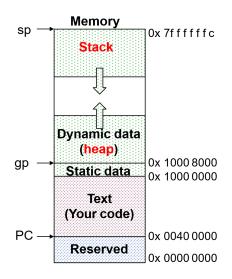

## EX-3: Compiling a C Leaf Procedure

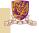

Leaf procedures are ones that do not call other procedures. Give the RISC-V assembler code for the follows.

```
int leaf_ex (int g, int h, int i, int j)
{
    int f;
    f = (g+h) - (i+j);
    return f;
}
```

#### Solution:

## EX-3: Compiling a C Leaf Procedure

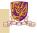

Leaf procedures are ones that do not call other procedures. Give the RISC-V assembler code for the follows.

```
int leaf_ex (int g, int h, int i, int j)
{
    int f;
    f = (g+h) - (i+j);
    return f;
}
```

#### Solution:

## Suppose g, h, i, and j are in a0, a1, a2, a3

#### **Nested Procedures**

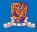

- Nested Procedure: call other procedures
- What happens to return addresses with nested procedures?

```
int rt_1 (int i)
{
    if (i == 0) return 0;
    else return rt_2(i-1);
}
```

## Nested procedures (cont.)

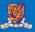

```
caller: jal rt_1
next: . . .
rt_1: bne a0, zero, to_2
       add s0, zero, zero
      jalr zero, 0(ra)
to_2: addi a0, a0, -1
       jal ra, rt_2
       jalr zero, 0(ra)
rt_2: . . .
```

• On the call to rt\_1, the return address (next in the caller routine) gets stored in ra.

#### Question:

What happens to the value in ra (when a0 != 0) when to\_2 makes a call to rt\_2?

## Compiling a Recursive Procedure

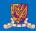

## A procedure for calculating factorial

```
int fact (int n)
{
    if (n < 1) return 1;
    else return (n * fact (n-1));
}</pre>
```

• A recursive procedure (one that calls itself!)

```
fact (0) = 1

fact (1) = 1 * 1 = 1

fact (2) = 2 * 1 * 1 = 2

fact (3) = 3 * 2 * 1 * 1 = 6

fact (4) = 4 * 3 * 2 * 1 * 1 = 24
```

• Assume n is passed in a0; result returned in s0

## Compiling a Recursive Procedure (cont.)

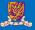

```
fact: addi sp, sp, -8 # adjust stack pointer
     slti t0, a0, 1 # test for n < 1
     beq t0, zero, L1 # if n \ge 1, go to L1
     addi s0, zero, 1  # else return 1 in s0
addi sp, sp, 8  # adjust stack pointer
   jalr zero, 0(ra)  # return to caller
addi a0, a0, -1  # n >= 1, so decrement n
T.1:
      jal ra, fact # call fact with (n-1)
                        # this is where fact returns
bk_f: lw a0, 0(sp) # restore argument n
      lw ra, 4(sp) # restore return address
     addi sp, sp, 8 # adjust stack pointer mul s0, a0, s0 # s0 = n * fact(n-1)
      jalr zero, 0(ra) # return to caller
```

Note: bk f is carried out when fact is returned.

#### Question:

Why we don't load ra, a0 back to registers?

## Overview

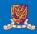

- 1 Introduction
- 2 Control Instructions
- 3 Others

4 Summary

## **Atomic Exchange Support**

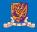

- Need hardware support for synchronization mechanisms to avoid data races where the results of the program can change depending on how events happen to occur
- Two memory accesses from different threads to the same location, and at least one is a write
- Atomic exchange (atomic swap): interchanges a value in a register for a value in memory atomically, i.e., as one operation (instruction)
- Implementing an atomic exchange would require both a memory read and a memory write in a single, uninterruptable instruction.
- An alternative is to have a pair of specially configured instructions

```
lr.w t1, 0(s1)  # Load-Reserved
sc.w t0, 0(s1)  # Store-Conditional
```

## Automic Exchange with 1r and sc

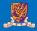

- 1r and sc can construct a lock-free program
- lr.w loads a word from the memory, and registers a reservation set a set of bytes that subsumes the bytes in the addressed word
- sc.w conditionally writes a word. The sc.w succeeds only if the reservation is still valid and the reservation set contains the bytes being written. If the sc.w succeeds, the instruction writes the word to the memory, and it writes zero to the rd. If the sc.w fails, the instruction does not write to the memory, and it writes a nonzero value to rd. bytes being written.

#### Example:

```
# At the beginning, a0 saves the memory base address
# a1 saves the expected value
# a2 saves another expected value
cas:
lr.w t0, 0(a0)  # read the original value
bne t0, a1, fail  # if a mismatch occurs, go to fail
sc.w a0, a2, 0(a0)  # try to update
jalr zero, 0(ra)  # return
fail:
li a0, 1  # set the fail flag
jalr zero, 0(ra)  # return
```

## The C Code Translation Hierarchy

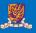

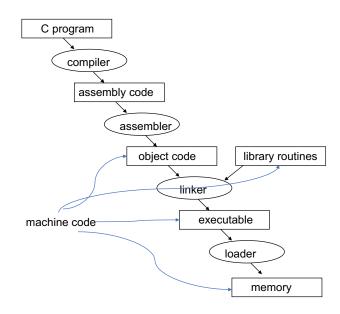

## Compiler Benefits

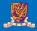

- Comparing performance for bubble (exchange) sort
- To sort 100,000 words with the array initialized to random values on a Pentium 4 with a 3.06 clock rate, a 533 MHz system bus, with 2 GB of DDR SDRAM, using Linux version 2.4.20

The un-optimized code has the best CPI<sup>1</sup>, the O1 version has the lowest instruction count, but the O3 version is the fastest.

| gcc opt       | Relative<br>performance | Clock cycles<br>(M) | Instr count<br>(M) | СРІ  |
|---------------|-------------------------|---------------------|--------------------|------|
| None          | 1.00                    | 158,615             | 114,938            | 1.38 |
| O1 (medium)   | 2.37                    | 66,990              | 37,470             | 1.79 |
| O2 (full)     | 2.38                    | 66,521              | 39,993             | 1.66 |
| O3 (proc mig) | 2.41                    | 65,747              | 44,993             | 1.46 |

<sup>&</sup>lt;sup>1</sup>CPI: clock cycles per instruction

## Overview

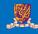

1 Introduction

- 2 Control Instructions
- 3 Others
- 4 Summary

## Addressing Modes Illustrated

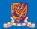

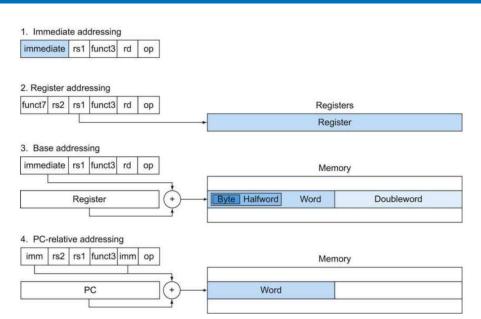

## RISC-V Organization So Far

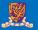

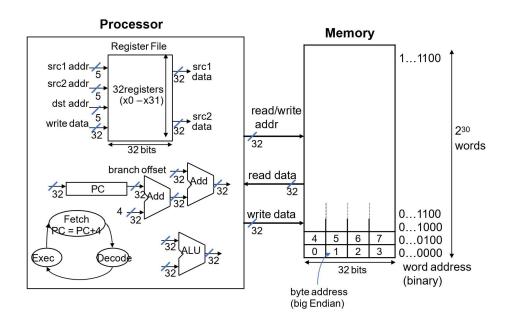